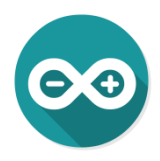

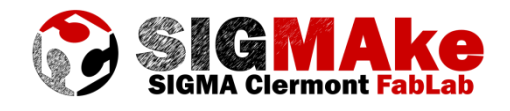

# **Pilotage robot MeArm avec interface Python Via liaison série USB**

## **1. Câblage :**

J'ai utilisé un petit robot MeArm de chez Mime Industries [\(https://mime.co.uk\)](https://mime.co.uk/), disponible à la vente sur la plupart des sites de robotique amateur ou dont le .DXF pour découpe laser est dispo gratuitement sur<http://www.thingiverse.com/thing:993759/#files> et un microcontrôleur Arduino Genuino/Uno. Une alimentation externe est utilisée pour les servomoteurs du robot en 6V. Attention, prévoir une puissance suffisante sur cette seconde alimentation : le traditionnel boitier de piles est un peu juste, il vaut mieux lui préférer un bloc prise 200VAC / 6VCC.

Attention, au moment des branchements, il vaut mieux tout brancher sauf l'alim des servomoteurs, téléverser le code et ensuite seulement alimenter les servomoteurs.

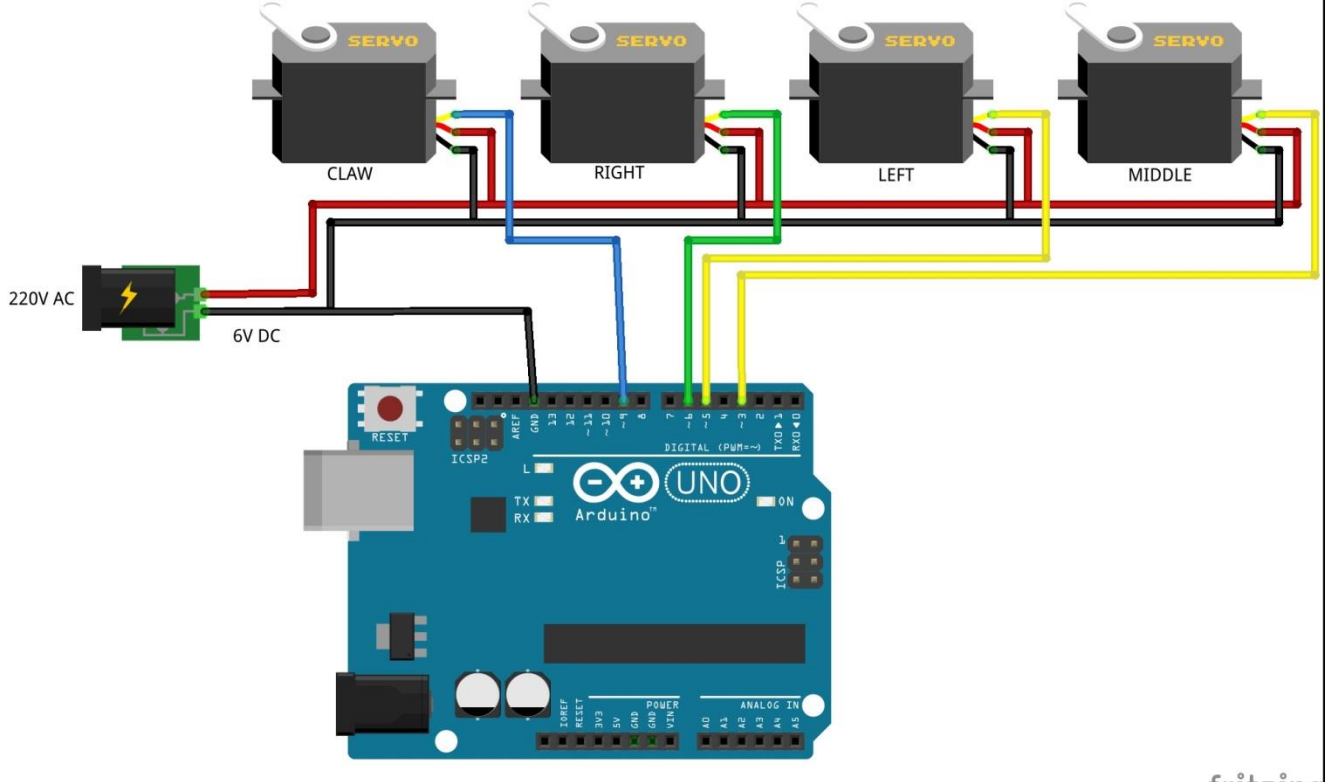

fritzing

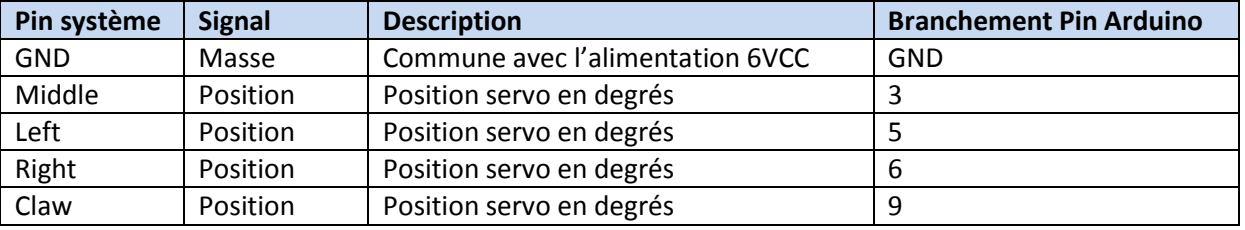

Nicolas Blanchard – Pilotage robot MeArm Python 2.7 – *CC BY-NC-SA 4.0* Page 1

## **2. Interface utilisateur**

Forcément, il faut une petite explication sur le fonctionnement de l'interface utilisateur, un genre de notice quoi… Même si tout cela reste simple !

La partie « SERIAL CONNECTION » est purement informative.

« JOINT SPACE » permet à la fois de piloter chaque articulation (en anglais « joint »), ou servomoteur, en réduisant (<-) ou augmentant (->) la valeur de l'angle. Le nombre donné entre les touches est la valeur courante de l'angle de l'articulation considérée.

« Home Servos » permet le retour physique du robot à sa position initiale.

« CARTESIAN SPACE » indique la position courante du centre de la pince du robot dans l'espace cartésien XYZ, l'origine étant le centre de l'axe « Middle » et la face inférieure du socle du robot. « JOINT MOTION CONTROL » mérite un peu plus d'explications : cette fenêtre permet de saisir une petite séquence de déplacements dans l'espace articulaire (positions angulaires des servomoteurs). Chaque ligne est une position, la syntaxe est « GO:middle,left,right,claw » soit par exemple : GO:110,80,65,40.

Pour exécuter de petit programme, il suffit de renseigner le nombre de boucles (répétitions) que l'on souhaite effectuer dans la fenêtre « Loop Number » et de cliquer sur « RUN Code ».

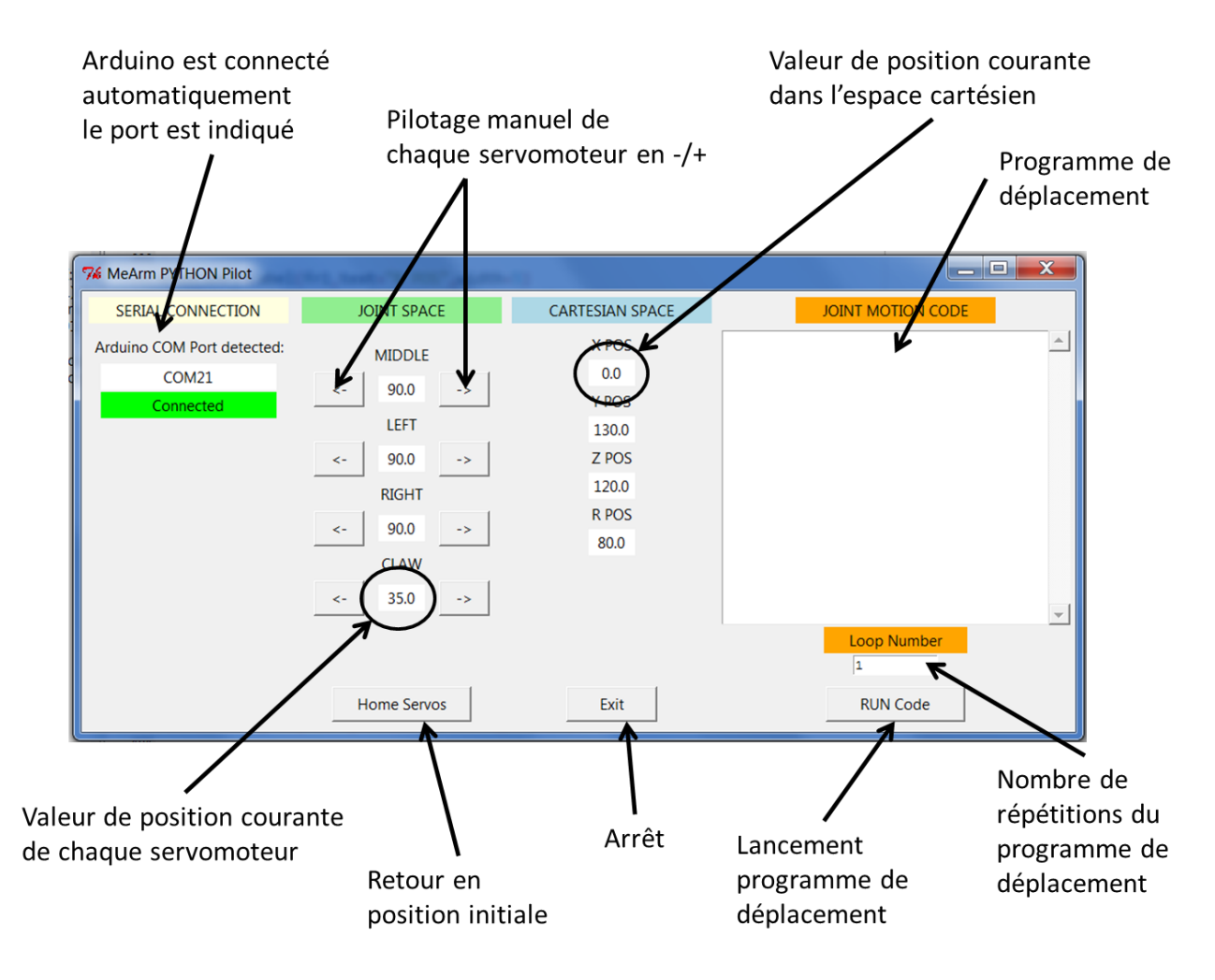

# **3. Code :**

Deux séries de codes Arduino : un pour la mise à zéro des servomoteurs indispensable avant le montage même du robot MeArm, l'autre pour le pilotage du robot monté ensuite. Le code Python 2.7 inclut la partie interface graphique, la détection du port de communication de l'Arduino est automatique, il faut bien penser à connecter dans l'ordre :

- 1. L'Arduino au PC
- 2. L'alimentation +6V des servomoteurs au 220V
- 3. Lancer ensuite le programme de pilotage Python

## **Code de mise à zéro initiale des servomoteurs**

```
#include <Servo.h>
Servo middle, left, right, claw ;
void setup() {
 Serial.begin(9600) ;
middle.attach(3);
 left.attach(5);
right.attach(6);
 claw.attach(9) ;
}
void loop() {
middle.write(90);
left.write(90);
right.write(90);
claw.write(35);
delay(300);
}
```
### **Code de pilotage complet**

```
/******************************************************************
  MEARM ROBOT PILOT BY PYTHON 2.7 INTERFACE
*******************************************************************
 Written by Nicolas Blanchard - (CC BY-NC-SA 4.0)
*******************************************************************/
#include <Servo.h> /*ajout Servo Library */
Servo middle, left, right, claw ; /*creation des classes servo*/
char incomingByte = 0;
int middlePos = 90; /*positions initiales des servomoteurs*/
int leftPos = 90;
int rightPos = 90;
int clawPos = 35;
int servoStep = 2; /*increment de deplacement des servo en degres*/
void setup() {
   Serial.begin(9600) ;
  middle.attach(3); /*assignation des broches d'Arduino connectees aux 
servomoteurs*/
  left.attach(5);
  right.attach(6);
   claw.attach(9) ;
```

```
 middle.write(middlePos); /*initialisation des positions des 
servomoteurs*/
  left.write(leftPos);
   right.write(rightPos);
   claw.write(clawPos);
   delay(200);
}
void loop() {
   if (Serial.available() > 0) {
     // read the incoming byte:
     incomingByte = Serial.read();
     //
     // Servo middle pilot with left (l) and right (r)
     if (incomingByte == 'l') {
      middlePos = middlePos - servoStep;
       middle.write(middlePos);
     }
     if (incomingByte == 'r') {
       middlePos = middlePos + servoStep;
       middle.write(middlePos);
     }
     //
     // Servo right pilot with forward (f) and backward (b)
    if (incomingByte == 'f') \{ rightPos = rightPos - servoStep;
      right.write(rightPos);
     }
     if (incomingByte == 'b') {
      rightPos = rightPos + servoStep;
       right.write(rightPos);
     }
     //
     // Servo left pilot with up (u) and down (d)
     if (incomingByte == 'u') {
      leftPos = leftPos - servoStep;
      left.write(leftPos);
     }
     if (incomingByte == 'd') {
       leftPos = leftPos + servoStep;
       left.write(leftPos);
     }
     //
     // Servo claw pilot with open (o) and close (c)
     if (incomingByte == 'o') {
       clawPos = clawPos - servoStep;
      claw.write(clawPos);
     }
     if (incomingByte == 'c') {
       clawPos = clawPos + servoStep;
       claw.write(clawPos);
     }
     //
     // Homing all servos positions
     if (incomingByte == 'h') {
       leftPos = 90;
       left.write(leftPos);
       rightPos = 90;
       right.write(rightPos);
       middlePos = 90;
```

```
 middle.write(middlePos);
      clawPos = 35;
      claw.write(clawPos);
     }
     //
     // say what you received in ASCII
     //Serial.print("I received: ");
     Serial.println(incomingByte);
   }
}
```
#### **Code de Python 2.7 complet**

```
#--------------------------------------------------------------------------
-----
# Name: MeArm Nuka robot Pilot via serial COM Port
# Author: Nicolas Blanchard
# Created: 11/05/2017
# Copyright: (CC BY-NC-SA 4.0)
#--------------------------------------------------------------------------
-----
from serial import *
from Tkinter import *
from math import *
from ScrolledText import *
import serial.tools.list_ports
import time
import threading
# Global variables initialization
comPort='COM1'
# All servo positions given in absolute degrees
midPos=90.0
leftPos=90.0
righPos=90.0
clawPos=35.0
servoStep=2
# All cartesian positions given in millimeters
Rpos=80.0
Xpos=0.0
Ypos=80+50.0
Zpos=80+40.0
Xstep=10.0
# Code computation vriables
midCurrent=90.0
leftCurrent=90.0
righCurrent=90.0
clawCurrent=35.0
midNext=90.0
leftNext=90.0
righNext=90.0
clawNext=35.0
midStep=0
leftStep=0
righStep=0
clawStep=0
maxStep=0
# Sign=0 corresponds to 0(no move), sign=1 corresponds to -, sign=2 
correponds to +
midSign=0
```

```
leftSign=0
rightSign=0
clawSign=0
currentLine=""
coord=[0,0,0]
loopNb=1
#Communication Data Settings:
# 'l' = mid "-" function mid1
# 'r' = mid "+" function mid2# 'f' = left "-" function left1
# 'b' = left "+" function left2
# 'u' = right "-" function right1
# 'd' = right "+" function right2
# 'o' = claw "-" function claw1
# 'c' = claw "+" function claw2
# 'h' = home all servos function homeServos
# Getting COM PORT for connection
def connectPort(event):
     global comPort
     comPort=entryCOM.get()
     print comPort
def computePosition():
     global midPos,righPos,leftPos,Xpos,Ypos,Zpos,Rpos
     Rpos=80*sin((leftPos-90)/180*pi)+80*cos((righPos-90)/180*pi)+50
     Xpos=Rpos*sin((midPos-90)/180*pi)
     Ypos=Rpos*cos((midPos-90)/180*pi)
     Zpos=80*cos((leftPos-90)/180*pi)-80*sin((righPos-90)/180*pi)+40
## print str(round(Xpos,1))+str(round(Ypos,1))+str(round(Zpos,1))
     refreshValues()
def refreshValues():
     global midPos,leftPos,righPos,clawPos,Xpos,Ypos,Zpos,Rpos
     labelMiddleValue.configure(text=str(midPos))
     labelLeftValue.configure(text=str(leftPos))
     labelRightValue.configure(text=str(righPos))
     labelClawValue.configure(text=str(clawPos))
     XPosValue.configure(text=str(round(Xpos,1)))
     YPosValue.configure(text=str(round(Ypos,1)))
     ZPosValue.configure(text=str(round(Zpos,1)))
     RPosValue.configure(text=str(round(Rpos,1)))
def mid1():
     global midPos,servoStep,comPort
     midPos=midPos-servoStep
     computePosition()
     refreshValues()
     if port_serie.isOpen():
         port_serie.write('l')
def mid2():
     global midPos,servoStep,comPort
     midPos=midPos+servoStep
     computePosition()
     refreshValues()
     if port_serie.isOpen():
         port_serie.write('r')
def left1():
```

```
 global leftPos,servoStep,comPort
     leftPos=leftPos-servoStep
     computePosition()
     refreshValues()
     if port_serie.isOpen():
         port_serie.write('f')
def left2():
     global leftPos,servoStep,comPort
     leftPos=leftPos+servoStep
     computePosition()
     refreshValues()
     if port_serie.isOpen():
         port_serie.write('b')
def right1():
     global righPos,servoStep,comPort
     righPos=righPos-servoStep
     computePosition()
     refreshValues()
     if port_serie.isOpen():
         port_serie.write('u')
def righ2():
     global righPos,servoStep,comPort
     righPos=righPos+servoStep
     computePosition()
     refreshValues()
     if port_serie.isOpen():
         port_serie.write('d')
def claw1():
     global clawPos,servoStep,comPort
     clawPos=clawPos-servoStep
     computePosition()
     refreshValues()
     if port_serie.isOpen():
         port_serie.write('o')
def claw2():
     global clawPos,servoStep,comPort
     clawPos=clawPos+servoStep
     computePosition()
     refreshValues()
     if port_serie.isOpen():
         port_serie.write('c')
def homeServos():
     global midPos,leftPos,righPos,clawPos,Xpos,Ypos,Zpos
     midPos=90
     leftPos=90
     righPos=90
     clawPos=35
     computePosition()
     refreshValues()
     if port_serie.isOpen():
         port_serie.write('h')
def runCode():
     global
midPos,leftPos,righPos,clawPos,comPort,midCurrent,midNext,leftCurrent,leftN
```

```
ext,righCurrent,righNext,clawCurrent,clawNext,currentLine,coord,loopNb,midP
os,leftPos,righPos,clawPos,Xpos,Ypos,Zpos
     if port_serie.isOpen():
         loopNb=int(textLoop.get(1.0,END))
         while loopNb>0:
             port_serie.write('h')
             midCurrent=90.0
             leftCurrent=90.0
              righCurrent=90.0
              clawCurrent=35.0
              textBuffer=textCode.get(1.0,END)
              a=textBuffer.split('\n')
              j=0
              while a[j]!="":
                  currentLine=a[j]
                  # Writing the moves lines
                  if currentLine[0:3]=="GO:":
                      currentLine=currentLine.strip("GO:")
                      coord=currentLine.split(",")
                      midNext=float(coord[0])
                      leftNext=float(coord[1])
                      righNext=float(coord[2])
                      clawNext=float(coord[3])
                      midStep=round((midNext-midCurrent)/2,0)
                      print midStep
                     if midStep==0:
                          midSign=0
                      if midStep>0:
                          midSign=2
                      if midStep<0:
                          midSign=1
                         midStep=-midStep
                      leftStep=round((leftNext-leftCurrent)/2,0)
                      print leftStep
                      if leftStep==0:
                           leftSign=0
                      if leftStep>0:
                          leftSign=2
                      if leftStep<0:
                           leftSign=1
                           leftStep=-leftStep
                      righStep=round((righNext-righCurrent)/2,0)
                      if righStep==0:
                           righSign=0
                      if righStep>0:
                          righSign=2
                      if righStep<0:
                           righSign=1
                          righStep=-righStep
                      clawStep=round((clawNext-clawCurrent)/2,0)
                      if clawStep==0:
                           clawSign=0
                      if clawStep>0:
                           clawSign=2
                      if clawStep<0:
                           clawSign=1
                          clawStep=-clawStep
```

```
 maxStep=max(midStep,leftStep,righStep,clawStep)
                      print maxStep
                     i=0
                     while i<=maxStep:
                          if midStep>0:
                              if midSign==1:
                                   port_serie.write('l')
                                   midPos=midPos-servoStep
                              if midSign==2:
                                   port_serie.write('r')
                                   midPos=midPos+servoStep
                              midStep=midStep-1
                          if leftStep>0:
                              if leftSign==1:
                                   port_serie.write('f')
                                   leftPos=leftPos-servoStep
                              if leftSign==2:
                                   port_serie.write('b')
                                   leftPos=leftPos+servoStep
                              leftStep=leftStep-1
                          if righStep>0:
                              if righSign==1:
                                   port_serie.write('u')
                                   righPos=righPos-servoStep
                              if righSign==2:
                                   port_serie.write('d')
                                   righPos=righPos+servoStep
                              righStep=righStep-1
                          if clawStep>0:
                              if clawSign==1:
                                   port_serie.write('o')
                                   clawPos=clawPos-servoStep
                              if clawSign==2:
                                   port_serie.write('c')
                                   clawPos=clawPos+servoStep
                              clawStep=clawStep-1
                          computePosition()
                         #time.sleep(1)
                         event= threading.Event()
                          event.wait(timeout=0.1)
                          i=i+1
                      midCurrent=midNext
                     leftCurrent=leftNext
                     righCurrent=righNext
                     clawCurrent=clawNext
                  j=j+1
              loopNb=loopNb-1
# Interface graphique
win1=Tk()
win1.title("MeArm PYTHON Pilot")
# Com Port Connection
labelJoint=Label(win1,text="SERIAL CONNECTION",bg='lightyellow',width=24)
labelJoint.grid(row=0,column=0,padx=5,pady=6)
fr3=Frame(win1)
fr3.grid(row=1,column=0,padx=5,pady=1,sticky='n')
labelCom=Label(fr3,text="Arduino COM Port detected:")
```

```
labelCom.grid(row=0,column=0,padx=5,pady=3)
labelPort=Label(fr3,text="NONE",width=21,bg='white')
labelPort.grid(row=1,column=0,padx=5,pady=1)
labelConnected=Label(fr3,text="Disconnected",bg='Red',width=21)
labelConnected.grid(row=3,column=0,padx=5,pady=1)
# Getting the connected ComPorts and selecting the one connected to Arduino
ports = list(serial.tools.list_ports.comports())
for p in ports:
     if p[1].find('Arduino')!=-1:
         comPort=p[0]
         print comPort
         labelPort.configure(text=comPort)
         labelConnected.configure(text="Connected",bg='Green')
         port_serie=Serial(port=comPort, baudrate=9600, timeout=1,
writeTimeout=1)
 # connectPort()
# Servo pilot and display
labelJoint=Label(win1,text="JOINT SPACE",bg='lightgreen',width=24)
labelJoint.grid(row=0,column=2,padx=5,pady=6,sticky='n')
fr2=Frame(win1)
fr2.grid(row=1,column=2,padx=5,pady=1)
     # Servo Middle
labelMiddle=Label(fr2,text="MIDDLE",width=6)
labelMiddle.grid(row=0,column=3,padx=5,pady=3)
labelMiddleValue=Label(fr2,text=str(midPos),width=5,bg='white')
labelMiddleValue.grid(row=1,column=3,padx=1,pady=1)
buttonMid1=Button(fr2,text='<-',width=5,command=mid1)
buttonMid1.grid(row=1,column=2,padx=5,pady=1)
buttonMid2=Button(fr2,text='->',width=5,command=mid2)
buttonMid2.grid(row=1,column=4,padx=5,pady=1)
# Servo Left
labelLeft=Label(fr2,text="LEFT",width=6)
labelLeft.grid(row=2,column=3,padx=5,pady=3)
labelLeftValue=Label(fr2,text=str(leftPos),width=5,bg='white')
labelLeftValue.grid(row=3,column=3,padx=1,pady=1)
buttonLeft1=Button(fr2,text='<-',width=5,command=left1)
buttonLeft1.grid(row=3,column=2,padx=5,pady=1)
buttonLeft2=Button(fr2,text='->',width=5,command=left2)
buttonLeft2.grid(row=3,column=4,padx=5,pady=1)
# Servo Right
labelRight=Label(fr2,text="RIGHT",width=6)
labelRight.grid(row=4,column=3,padx=5,pady=3)
labelRightValue=Label(fr2,text=str(righPos),width=5,bg='white')
labelRightValue.grid(row=5,column=3,padx=1,pady=1)
buttonRight1=Button(fr2,text='<-',width=5,command=right1)
buttonRight1.grid(row=5,column=2,padx=5,pady=1)
buttonRight2=Button(fr2,text='->',width=5,command=righ2)
buttonRight2.grid(row=5,column=4,padx=5,pady=1)
# Servo Claw
labelClaw=Label(fr2,text="CLAW",width=6)
labelClaw.grid(row=6,column=3,padx=5,pady=3)
labelClawValue=Label(fr2,text=str(clawPos),width=5,bg='white')
labelClawValue.grid(row=7,column=3,padx=1,pady=1)
buttonClaw1=Button(fr2,text='<-',width=5,command=claw1)
```

```
buttonClaw1.grid(row=7,column=2,padx=5,pady=1)
buttonClaw2=Button(fr2,text='->',width=5,command=claw2)
buttonClaw2.grid(row=7,column=4,padx=5,pady=1)
#Servos home
buttonHome=Button(win1,text='Home Servos',width=16,command=homeServos)
buttonHome.grid(row=7,column=2,padx=5,pady=10)
# Exit Button
buttonExit=Button(win1,text="Exit",width=10,command=win1.destroy)
buttonExit.grid(row=7,column=6,padx=5,pady=10)
# Cartesian position computing
labelCartesian=Label(win1,text="CARTESIAN SPACE",bg='lightblue',width=24)
labelCartesian.grid(row=0,column=6,padx=5,pady=6)
fr1=Frame(win1)
fr1.grid(row=1,column=6,padx=5,pady=1,sticky='n')
XPosLabel=Label(fr1,text="X POS",width=5)
XPosLabel.grid(row=0,column=6,padx=5,pady=1)
XPosValue=Label(fr1,text=str(Xpos),width=5,bg='white')
XPosValue.grid(row=1,column=6,padx=5,pady=1)
YPosLabel=Label(fr1,text="Y POS",width=5)
YPosLabel.grid(row=2,column=6,padx=5,pady=1)
YPosValue=Label(fr1,text=str(Ypos),width=5,bg='white')
YPosValue.grid(row=3,column=6,padx=5,pady=1)
ZPosLabel=Label(fr1,text="Z POS",width=5)
ZPosLabel.grid(row=4,column=6,padx=5,pady=1)
ZPosValue=Label(fr1,text=str(Zpos),width=5,bg='white')
ZPosValue.grid(row=5,column=6,padx=5,pady=1)
RPosLabel=Label(fr1,text="R POS",width=5)
RPosLabel.grid(row=6,column=6,padx=5,pady=1)
RPosValue=Label(fr1,text=str(Rpos),width=5,bg='white')
RPosValue.grid(row=7,column=6,padx=5,pady=1)
labelCartesian=Label(win1,text="JOINT MOTION CODE",bg='orange',width=24)
labelCartesian.grid(row=0,column=7,padx=5,pady=6)
fr3=Frame(win1)
fr3.grid(row=1,column=7,padx=5,pady=1,sticky='n')
textCode=ScrolledText(fr3,width=40,height=18,bg='white')
textCode.grid(row=1,column=0,rowspan=18)
# Loop selection
labelLoop=Label(win1,text="Loop Number",bg='orange',width=17)
labelLoop.grid(row=5,column=7,padx=5,pady=1)
textLoop=Text(win1,width=10,height=1)
textLoop.grid(row=6,column=7,padx=5,pady=1)
textLoop.insert(END,"1")
# Run Button
buttonExit=Button(win1,text="RUN Code",width=16,command=runCode)
buttonExit.grid(row=7,column=7,padx=5,pady=10)
```

```
win1.mainloop()
```